## $,$  tushu007.com

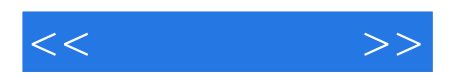

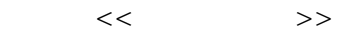

- 13 ISBN 9787304055929
- 10 ISBN 7304055928

出版时间:2012-7

 $(2012-07)$ 

PDF

http://www.tushu007.com

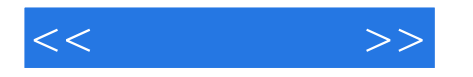

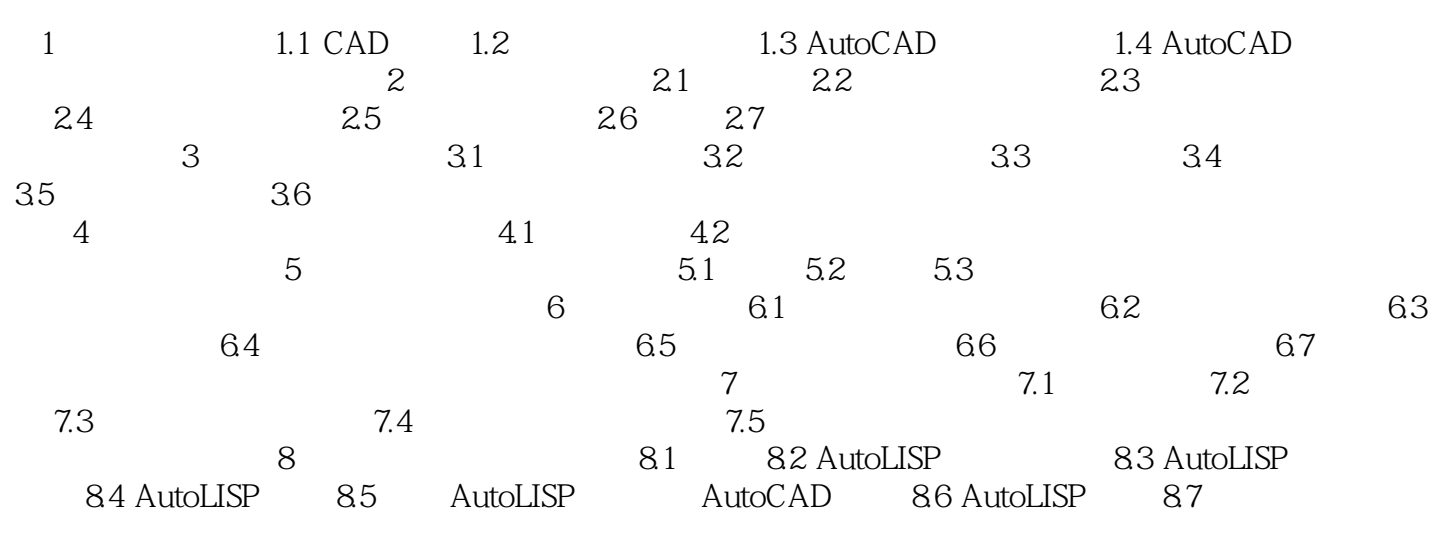

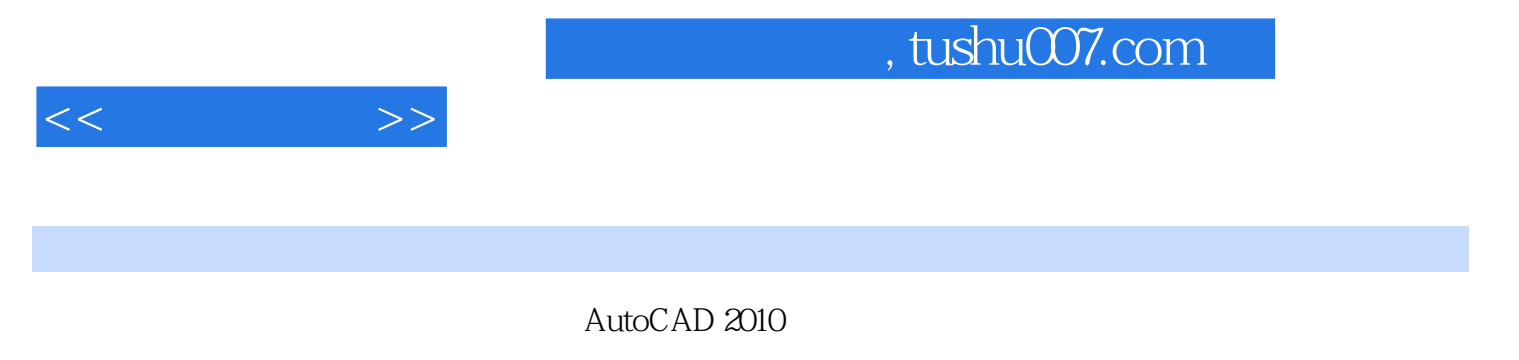

读者通过学习CAD软件的操作流程与方法,可以培养用计算机绘制和设计图样的能力。

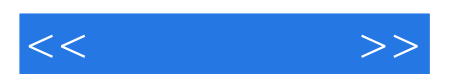

本站所提供下载的PDF图书仅提供预览和简介,请支持正版图书。

更多资源请访问:http://www.tushu007.com